# **Client and Server Examples for UNIX and Windows**

This chapter describes the examples provided for the C Wrapper. All examples here can be found in the EntireX *examples/RPC* directory under UNIX and Windows. It covers the following topics:

- [Basic RPC Client Examples CALC, SQUARE](#page-0-0)
- [Basic RPC Server Examples CALC, SQUARE](#page-0-1)
- [Basic Callable RPC Server Examples CALC, SQUARE](#page-1-0)
- [Reliable RPC Client Example SENDMAIL](#page-2-0)
- [Reliable RPC Server Example SENDMAIL](#page-2-1)
- [Advanced CICS Channel Container Server RPC Example DFHCON](#page-3-0)
- [Advanced CICS Large Buffer RPC Server Example DFHLBUF](#page-3-1)

### <span id="page-0-0"></span>**Basic RPC Client Examples - CALC, SQUARE**

For C environments, the CALC and SQUARE clients are built with the C Wrapper.

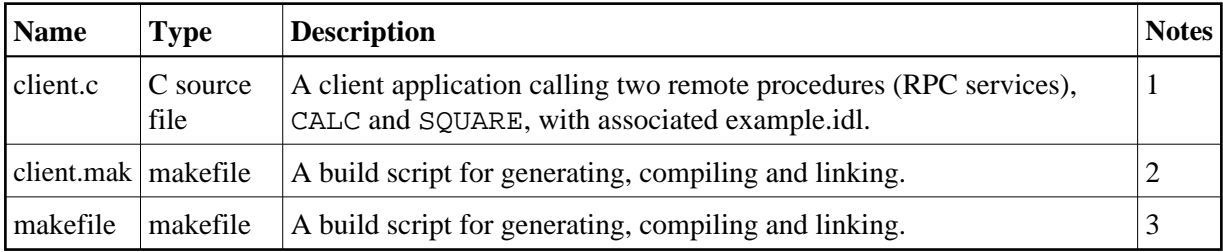

#### **Notes:**

- 1. Application built according to the client-side build instructions under *Writing a Single-threaded C RPC Client Application*.
- 2. Under Windows only.
- 3. Under UNIX only.

For more information see the readme file in EntireX directory *examples/RPC/basic/example/CClient* under UNIX or Windows.

## <span id="page-0-1"></span>**Basic RPC Server Examples - CALC, SQUARE**

For C environments, the CALC and SOUARE servers are built with the C Wrapper.

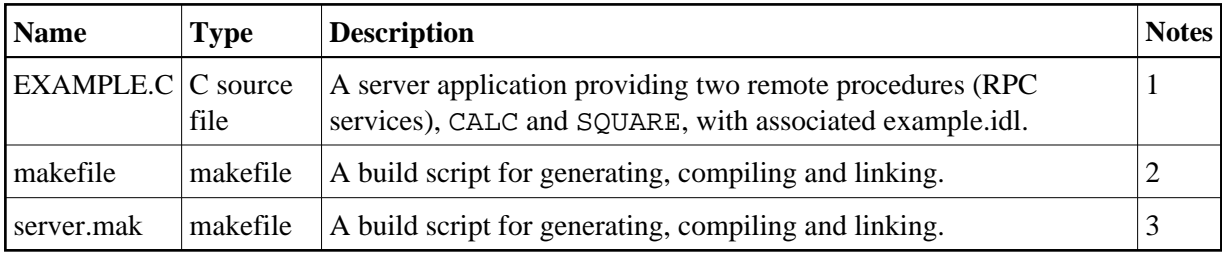

#### **Notes:**

- 1. Application built according to the server-side build instructions. See *Using the C Wrapper for the Server Side (z/OS, UNIX, Windows, BS2000/OSD, IBM i)*.
- 2. Under UNIX only.
- 3. Under Windows only.

For more information see the readme file in EntireX directory *examples/RPC/basic/example/CServer* under UNIX or Windows.

# <span id="page-1-0"></span>**Basic Callable RPC Server Examples - CALC, SQUARE**

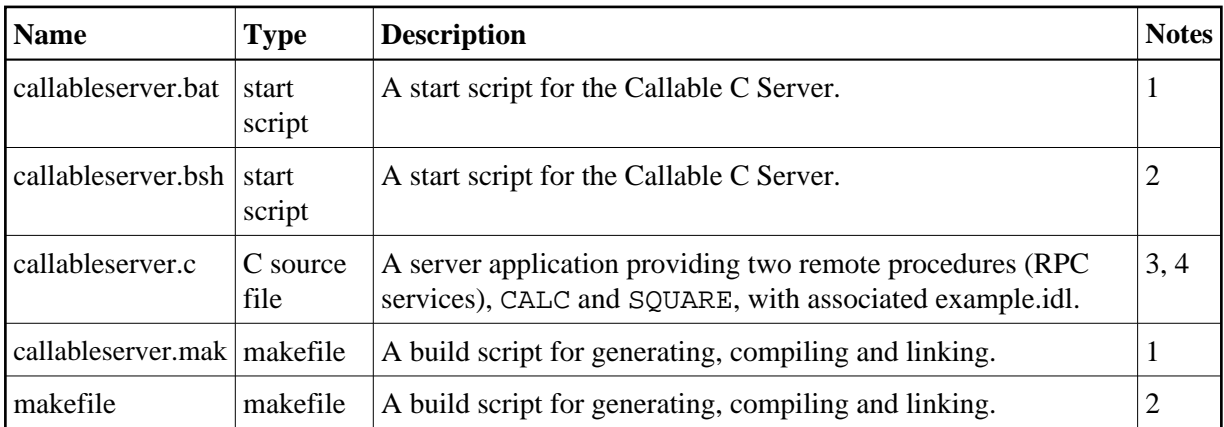

For C environments, the CALC and SQUARE servers are built with the C Wrapper.

#### **Notes:**

- 1. Under Windows only.
- 2. Under UNIX only.
- 3. Application built according to
	- the server-side build instructions, see *Using the C Wrapper for the Server Side (z/OS, UNIX, Windows, BS2000/OSD, IBM i)*
	- Writing Callable RPC Servers, see *Writing Callable RPC Servers with the C Wrapper*
- 4. This example requires that the *[Basic RPC Server Examples CALC, SQUARE](#page-0-1)* are built first.

For more information see the readme file in EntireX directory *examples/RPC/basic/example/CServerCallable* under UNIX or Windows.

# <span id="page-2-0"></span>**Reliable RPC Client Example - SENDMAIL**

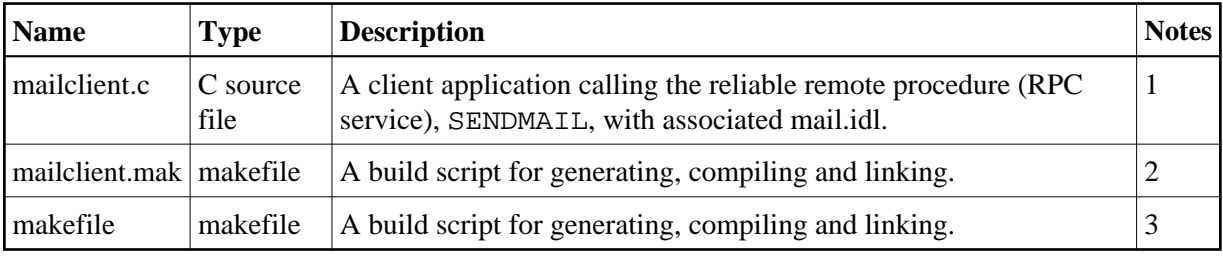

For C environments, the SENDMAIL client is built with the C Wrapper.

#### **Notes:**

- 1. Application built according to
	- the client-side build instructions under *Writing a Single-threaded C RPC Client Application*
	- *Reliable RPC for C Wrapper*
- 2. Under Windows only.
- 3. Under UNIX only.

For more information see the readme file in EntireX directory *examples/RPC/reliable/CClient* under UNIX or Windows.

## <span id="page-2-1"></span>**Reliable RPC Server Example - SENDMAIL**

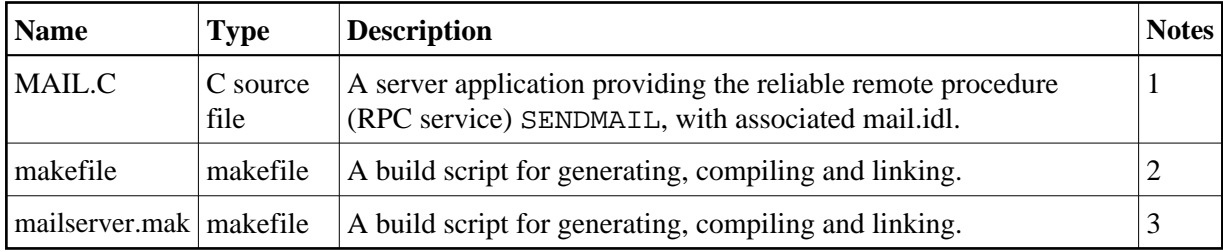

For C environments, the SENDMAIL server is built with the C Wrapper.

#### **Notes:**

- 1. Application built according to
	- $\bullet$  the server-side build instructions under *Using the C Wrapper for the Server Side (z/OS, UNIX, Windows, BS2000/OSD, IBM i)*
- *Reliable RPC for C Wrapper*
- 2. Under UNIX only.
- 3. Under Windows only.

For more information see the readme file in EntireX directory *examples/RPC/reliable/CServer* under UNIX or Windows.

# <span id="page-3-0"></span>**Advanced CICS Channel Container Server RPC Example - DFHCON**

This example is provided as a client counterpart for easy testing of the CICS Channel Container interface supported by EntireX RPC technology, see *Using the COBOL Wrapper for CICS with Channel Container Calling Convention (z/OS)*. The client is built in the same way as the *[Basic RPC Client Examples - CALC,](#page-0-0)  [SQUARE](#page-0-0)* above. From a C Wrapper point of view, no new features are introduced.

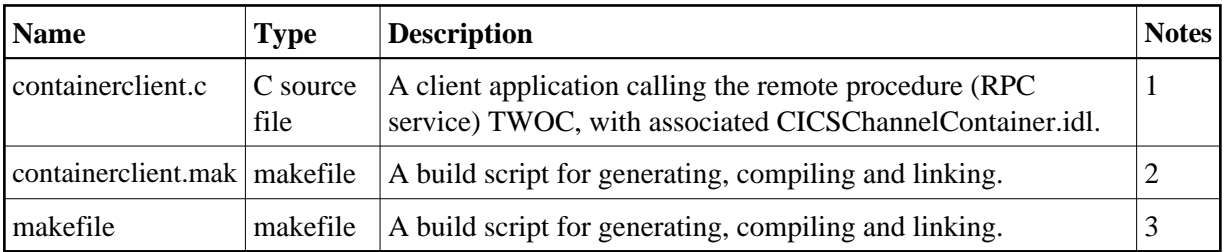

#### **Notes:**

- 1. Application built according to the client-side build instructions under *Writing a Single-threaded C RPC Client Application*.
- 2. Under Windows only.
- 3. Under UNIX only.

For more information see the readme file in EntireX directory *examples/RPC/advanced/CICSgreater32K/ChannelContainer/CClient* under UNIX or Windows.

## <span id="page-3-1"></span>**Advanced CICS Large Buffer RPC Server Example - DFHLBUF**

This example is provided as a client counterpart for easy testing of the CICS Large Buffer interface supported by EntireX RPC technology, see *Using the COBOL Wrapper for CICS with* DFHCOMMAREA *Large Buffer Interface (z/OS and z/VSE)*. The client is built in the same way as the *[Basic RPC Client](#page-0-0) [Examples - CALC, SQUARE](#page-0-0)* above. From a C Wrapper point of view, no new features are introduced.

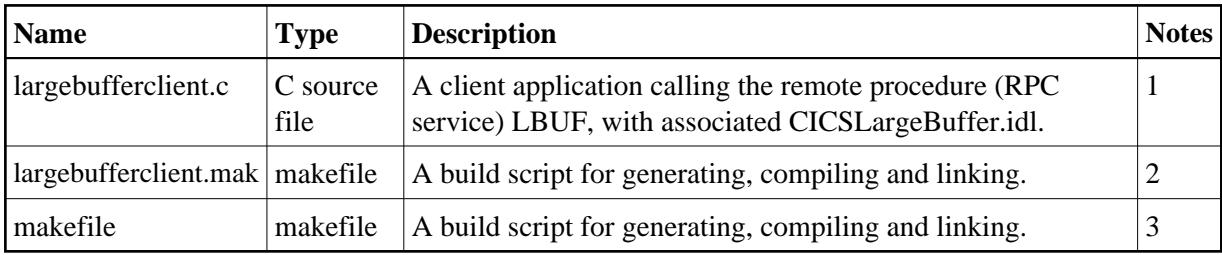

#### **Notes:**

- 1. Application built according to the client-side build instructions under *Writing a Single-threaded C RPC Client Application*.
- 2. Under Windows only.
- 3. Under UNIX only.

For more information see the readme file in EntireX directory *examples/RPC/advanced/CICSgreater32K/LargeBuffer/CClient* under UNIX or Windows.